## **核实文件影像**

本步骤指南只提供一般指引,概述关于利用综合法院案件管理系统核实文件影像的一般程序,当中的截 图只用作一般说明,未必特指某案件/文件。

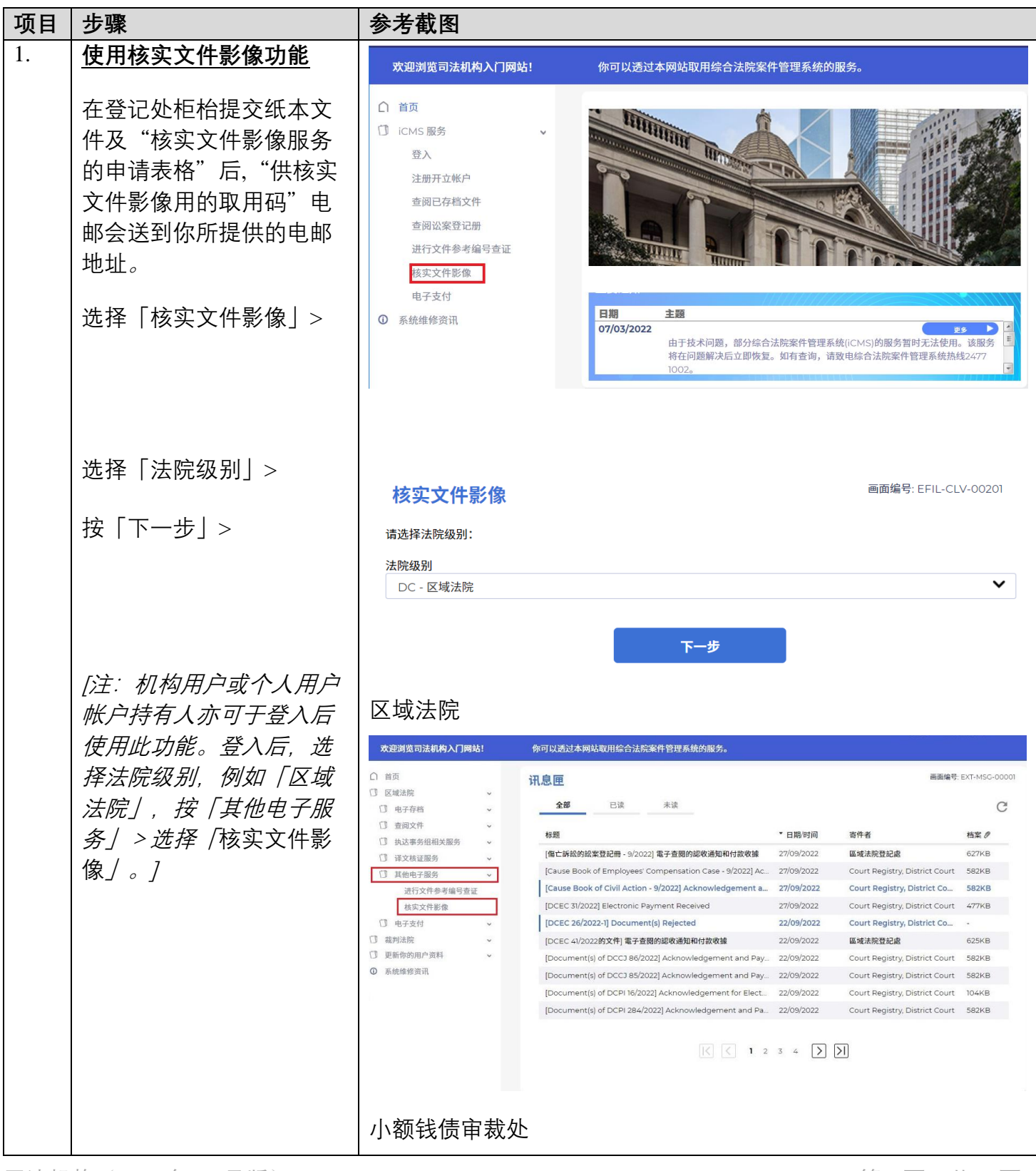

司法机构(2024年 10 月版) 第 2 页, 本体的 1 页, 共 4 页

步骤指南 - 「核实文件影像」

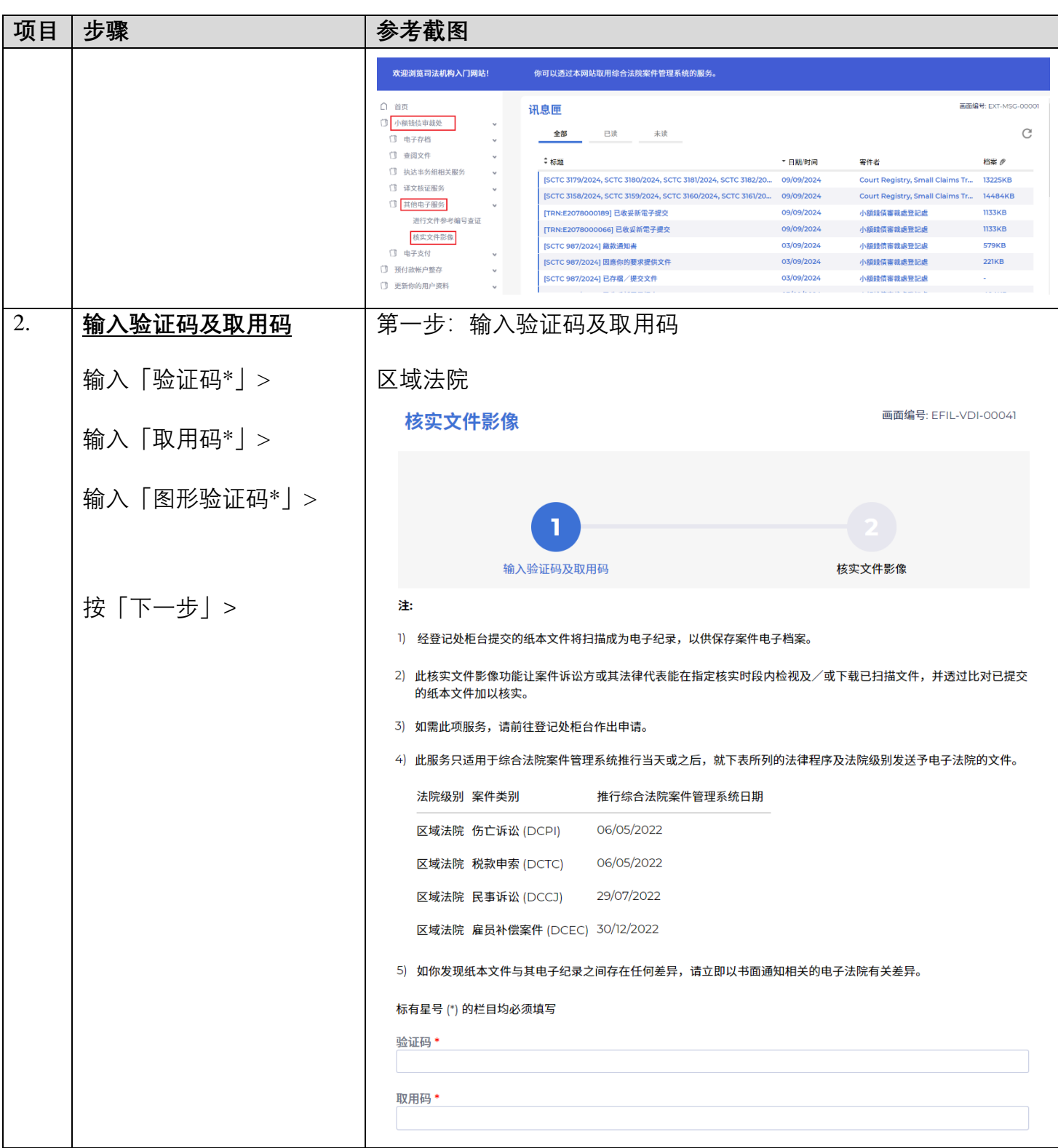

步骤指南 - 「核实文件影像」

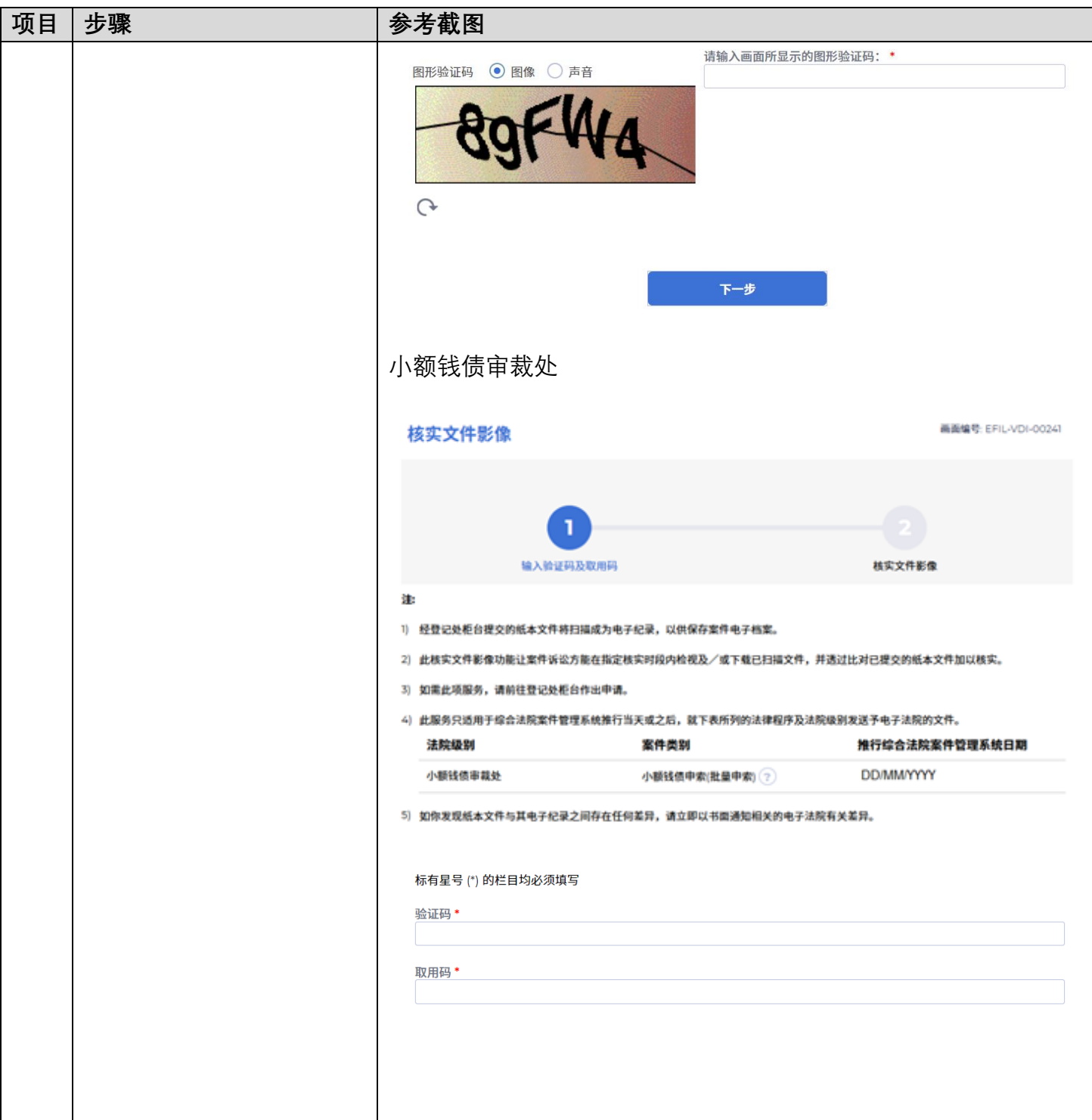

步骤指南 - 「核实文件影像」

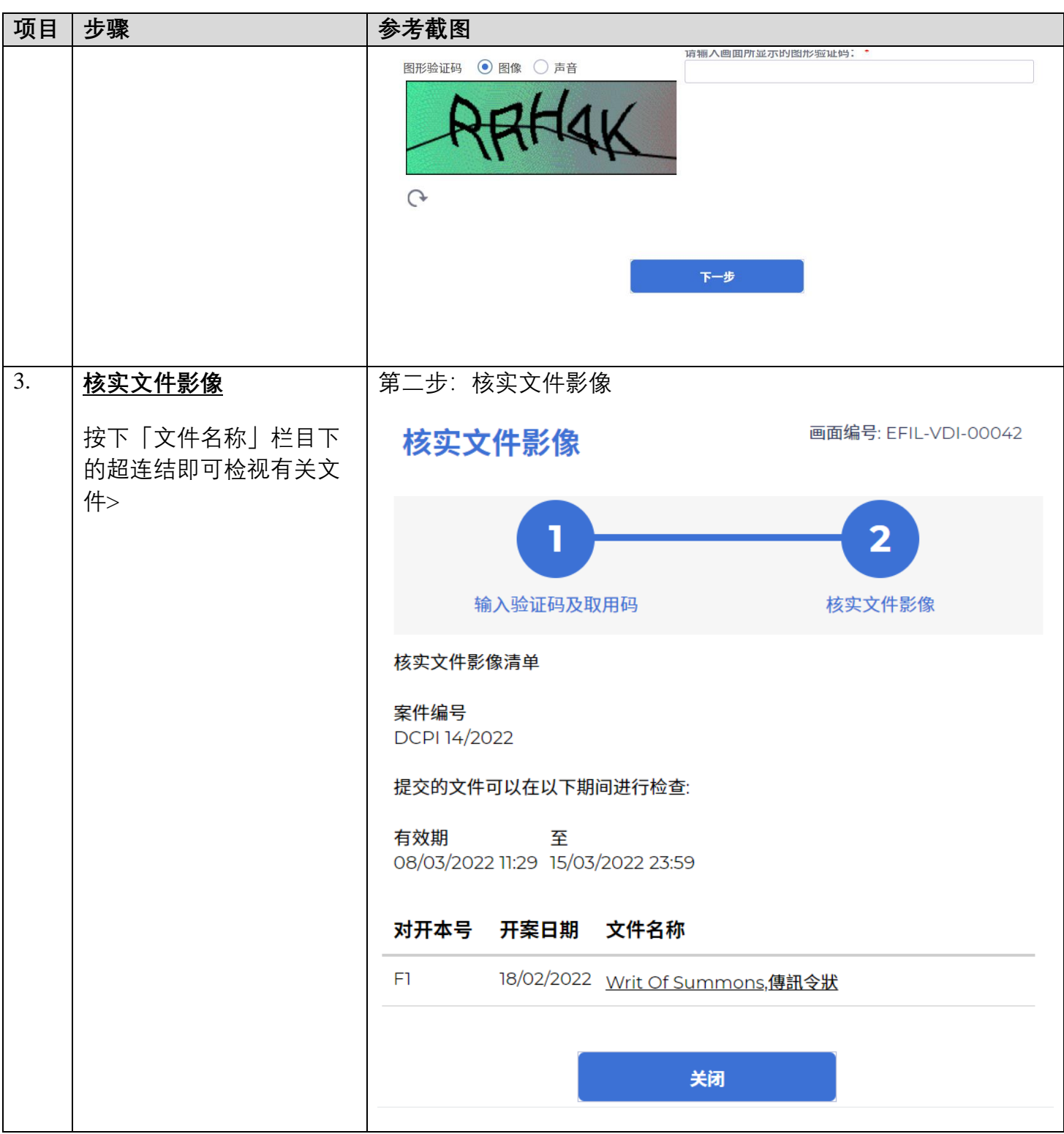